# **PxrAOVLight in Maya**

PxrAovLight is a handy utility light that allows a lighting artist to output a shot-specific AOV mask without needing to request one from the shading artists. In this example, we'll break down a common request...getting a refraction AOV for a character's eye (sclera or iris inside a cornea).

To simplify it further, we'll demonstrate it with a red sphere inside a glass sphere.

? Unknown Attachment

### **Maya and RIB file**

Download a Maya file or inspect a RIB file for this example:

#### **[Download](https://rmanwiki.pixar.com/download/attachments/63340972/PxrAOVLight_Demo.zip)**

# **Light Linking with PxrAovLight**

Use light linking to include/exclude pieces of geometry in the AOV. In this example, the PxrAovLight is "off" globally and "on" for the eye in the scene. This linking setup creates a mask of the red sphere inside the refractive glass.

2 Unknown Attachment

# **Defining the Output AOV**

Once you set an AOV Name in the PxrAOVLight attributes, use the Render Settings AOVs tab to define a new display to which PxrAovLight will write.

Make sure the names match, like so:

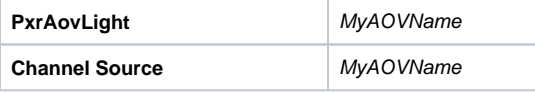

- Unknown Attachment ?
- 2 Unknown Attachment

# **Light Filters and PxrAovLight**

Because PxrAovLight is a "light", light linking and light filters can modify the output AOV.